**AutoCAD Crack Free Download**

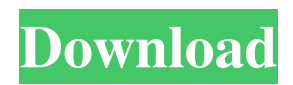

### **AutoCAD Crack+ (LifeTime) Activation Code Free Download [Win/Mac]**

A single copy of AutoCAD Crack Free Download can be used by multiple people. AutoCAD Cracked Version can synchronize one or more computer users' drawing data, enabling them to work on the same drawing file simultaneously. AutoCAD can also upload and download drawing data to and from a network. However, all users must be licensed for the network version of AutoCAD. AutoCAD has a user-friendly interface and can be used to create architectural, mechanical, and electrical drawings for the construction industry, as well as drawing floor plans for building design. AutoCAD is also commonly used for creating engineering drawings such as drawings for aircraft, automobiles, bridges, manufacturing equipment, railroad equipment, pipelines, and plant design and engineering. AutoCAD is popular in the industry due to its affordability, convenience, and ease of use. It is widely regarded as the most popular CAD software in the world, with an estimated worldwide install base of around 23 million. AutoCAD can be used on all Windows PCs and Mac computers, as well as iOS, Android, and Windows phones and tablets. History AutoCAD started in 1982 as a small app designed by a team at that time named Autodesk. They chose a unique look and feel as a response to the rapid appearance of competing CAD apps. The goal was to appeal to architects and engineers, who typically had access to expensive CAD systems. They planned the software to complement the tools they used to design their own structures and buildings, and wanted it to be easy for them to do that. At the time, the industry standard for designing buildings and other structures was to send the design to a CAD operator who drew each piece of a building in a separate computer window. When the design was complete, the CAD operator would send the drawing to the fabrication shop to be built. This model worked well for older, mainframe-based CAD systems that ran on minicomputers with a graphics terminal. However, the real advances in computer graphics were being made on PCs, and the AutoCAD team wanted to be able to take advantage of these graphics advancements. However, the team found that the tools available for drawing on the PC were limited and difficult to use, and lacked all the advanced features that they wanted to include in their app. They also found the way that drawings were sent to other users on the mainframe-based systems was inadequate. To address these issues, Autodesk established a department devoted entirely to

# **AutoCAD Crack + License Keygen [Mac/Win] [April-2022]**

iOS and Android AutoCAD LT for mobile devices has been released for both iOS and Android platforms and released for iPad, iPhone, iPod Touch, Apple Watch and Android Wear. See also Comparison of CAD editors Autodesk SketchBook Pro Blender Canon CAD CC Graphics Editor CorelDRAW DIA Design Suite GIMP Houdini JGOAL Magix Designer Microsoft Visual Studio Nuance CAD References Further reading "ADI's AutoCAD LT product overview", written by Pete Meyers, the Senior Product Manager for AutoCAD LT, published at the Autodesk website. External links AutoCAD at Autodesk official website Category:3D graphics software Category:AutoCAD Category:Computer-aided design software Category:Computer-aided design software for Linux Category:Cross-platform software Category:Electronic publishing Category:Electronic design automation software Category:Graphics software Category:Nondestructive editing software Category:Proprietary commercial software for Linux Category:Proprietary software that uses QtQ: How to use make\_function with a user-defined function? I want to create a user-defined function, and then create a object for it. How do I do that? This is the same problem as but that question was also tagged for C++, which this is not. The following program: #include #include #include // This is my own implementation of the function void foo(std::string const& x) { std::cout const& d) { for (auto const& kvp : d) { kvp.second(foo); } } int main() { foo("foobar"); std::map a1d647c40b

### **AutoCAD Download**

You will need the.NET framework (only the.NET 3.5 version) to run the program. Start the program Click on the 'Run' button Type the license key, which is usually something like 'ABC-123' Select the file you want to export. Export I have tested Autocad 2008 and Autocad 2010 using this method and they are both working well. Optimisation of the prehospital management of hypovolaemic shock in Australia. Hypovolaemic shock is a common condition that is associated with significant morbidity and mortality. While many studies have examined the outcomes of treatment of hypotensive patients by emergency medical services (EMS), there is no clear consensus on which interventions are most effective. This audit was performed to assess the quality of prehospital management of patients with severe hypotension. A retrospective audit was performed of EMS data for patients transported to the Royal North Shore Hospital Emergency Department for hypotension. A total of 633 cases were identified, and 464 (74%) of these had complete data to allow for calculation of a modified shock index (HSI) for each patient. Of these 464 patients, 262 had a shock index of or =70 mmHg during the initial 15 minutes of treatment. The median time from first EMT call to initiation of treatment was 16 minutes (IQR 11-25). While the majority of patients with hypotension received treatment, the treatment provided was suboptimal with the majority of patients having a MAP of The present invention relates generally to real-time recording methods and more particularly to the recording of visual information in real time which is related to simultaneous human activities. As a human moves about, such movements, particularly bodily movements, may be performed in any of a number of ways including walking, running, swimming and flying. Examples of bodily movements in which a person is moving and at the same time doing something include dancing, singing, running

#### **What's New in the AutoCAD?**

Simplify your markup with AutoCAD's Markup Assist feature. Click the Markup Assistant button on the ribbon or choose View • Markup Assist. The markups on your drawings can be reviewed at a glance and the Markup Assistant window can be closed to prevent any changes. Edit styles for all annotations: Now all annotations can be edited with a single click on the style drop-down list. Choose an annotation style and all annotations associated with that style will be changed to use that style. Design Software: Reorder with Flip/Rotate/Scale: Reorder objects with Flip/Rotate/Scale that aligns with your design orientation, then snap or auto-snap the geometry to the new order. Design software improvements: Improvements to keyboard shortcuts: The command palette now has shortcuts for any commands that you can call up using the mouse, including most of the commands found in the old command palette. We've completely redesigned the Shape Properties tool palette to be more consistent with the regular ribbon panels. Add Mesh to Groups: Add Mesh to Groups is now available in the Live Parts and Settings panels. Group creation: You can now create groups from several layers at the same time, without having to do multiple selection. To create a new group, select a group of layers and choose File • New Group. You can drag and drop layers to add layers to the group. Master layers: You can now easily reorder the Master layers in your drawing by clicking the Down Arrow button on the Layers panel. Click the Up Arrow button to move a layer up in the list. Layers panel: The Layer List panel now appears at the bottom of the ribbon. A new Dark gray and light gray option has been added for the layer visibility options. We now show the geometric dimensions for each Master layer in the geometric dimensioning attributes. Let's-go-out-for-a-ride tool: The Let's-go-out-for-a-ride (Get a Ride) tool adds a new Type selector to the ribbon. You can now choose the Type in the Type selector, and a new Type panel will open at the right of the ribbon. The choice of routing style, and the ability to create custom styles, are now available on the Type panel.

# **System Requirements:**

If you're running Windows 7 or Mac OS X Lion you will need the 64-bit version of the software. If you're running Mac OS X Snow Leopard or less you will need the 32-bit version. If you're running Windows Vista, or lower you will need the 32-bit version. If you're running Windows XP or lower you will need the 32-bit version. You will need a USB key or flash drive for installation. If you're on a Mac, you will also need a blank DVD or DVD+R